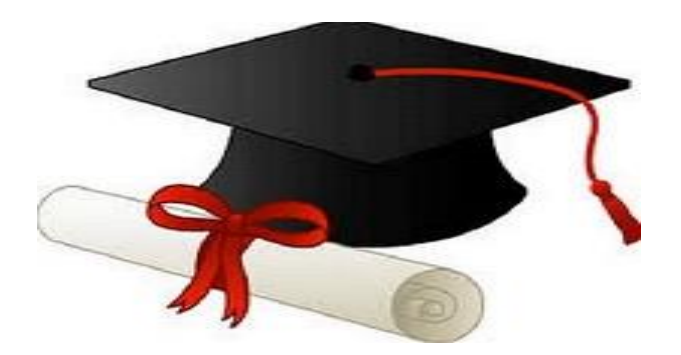

\*\*\*\*\*\*

مدونة المناهج السعودية [https://eduschool40.blog](https://eduschool40.blog/) الموقع التعليمي لجميع المراحل الدراسية في المملكة العربية السعودية

\*\*\*\*\*

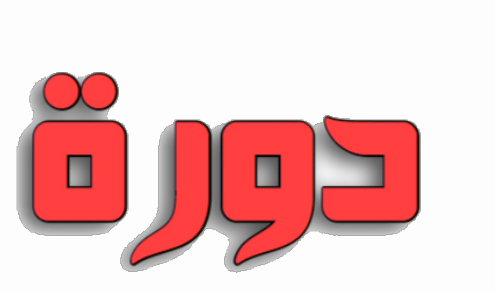

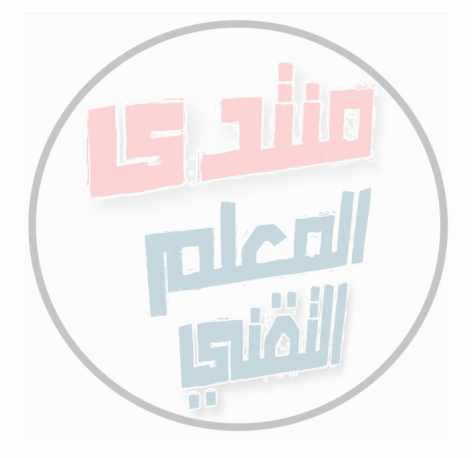

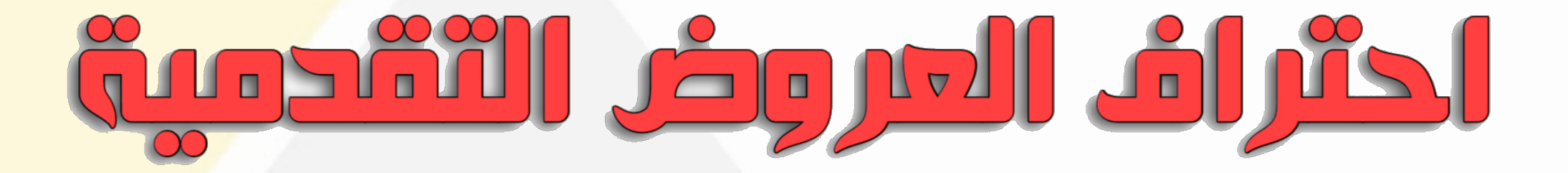

## <u>soft y glstimh</u>

## KEYNMOTE

**إعداد وتقديم** عبدالله السعيدي

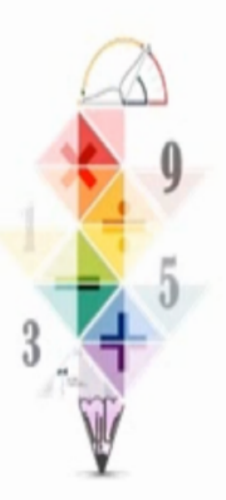

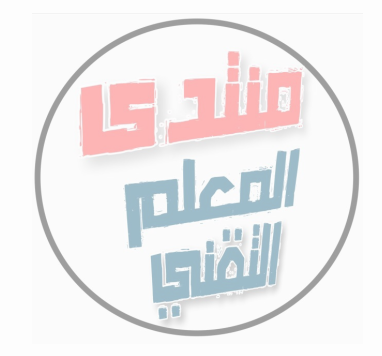

**محــاور الــدورة**

**-١ نبذة تعريفية للبرنامج**

**-٢ مميزات برنامج keynote**

**إعداد وتقديم**

عبدالله السعيدي

**ّة للبرنامج -٣ التعرف على الواجهه الرئيسي**

**ّة للبرنامج -٤ التعرف على أهم خيارات الواجهه الرئيسي**

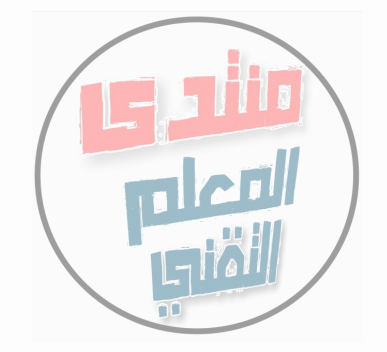

**نبذة تعريفية للبرنامج**

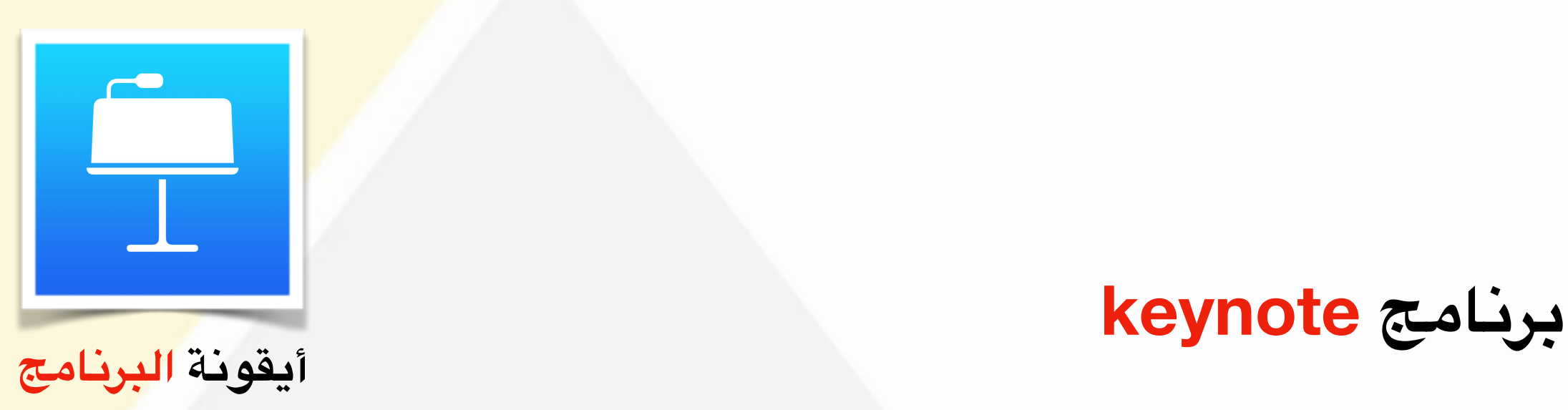

هو تطبيق لإنشاء عروض تقدمية وتحريرها على جهاز كمبيوتر أو الهواتف الذكية التي تعمل بنظام iOS حيث أنه برنامج أساسي في أجهزة أبل وهو شبيه لبرنامج **البوربوينت في حزمة مايكروسوفت أوفيس**

**إعداد وتقديم** عبدالله السعيدي

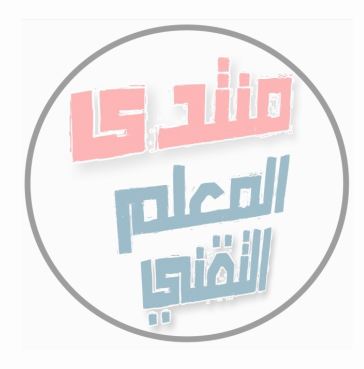

**مميزات برنامج keynote**

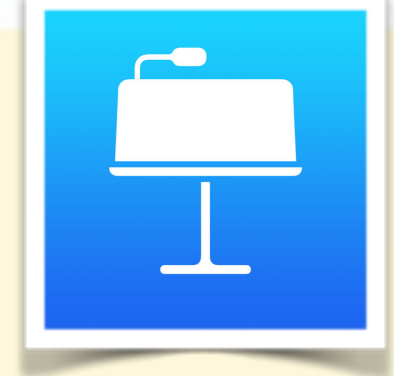

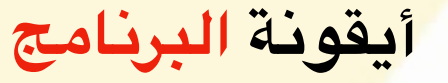

**-١ يغنيك بشكل كامل عن العتماد على برنامج الوفيس بالكمبيوتر. -٢ يدعم ميزة مزامنة اللفات على خدمة iCloud. -٣ يدعم ميزة ارسال نسخة بأكثر من صيغة ( صور - فيلم - PDF - PowerPoint( . -٤ سهل الستخدام مقارنة ببرنامج البوربوينت . -٥ يوفر الوقت والجهد.**

**إعداد وتقديم** عبدالله السعيدي

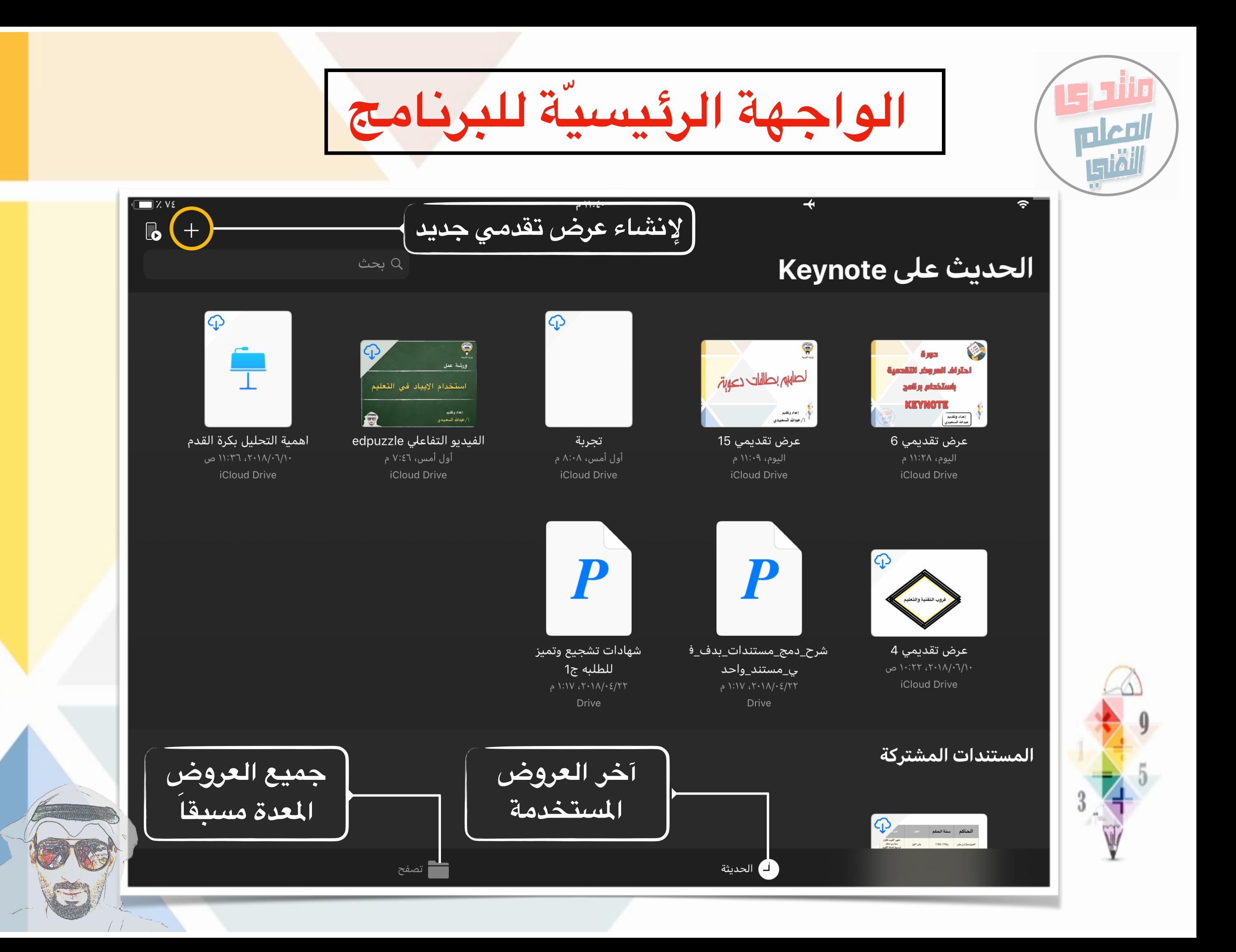

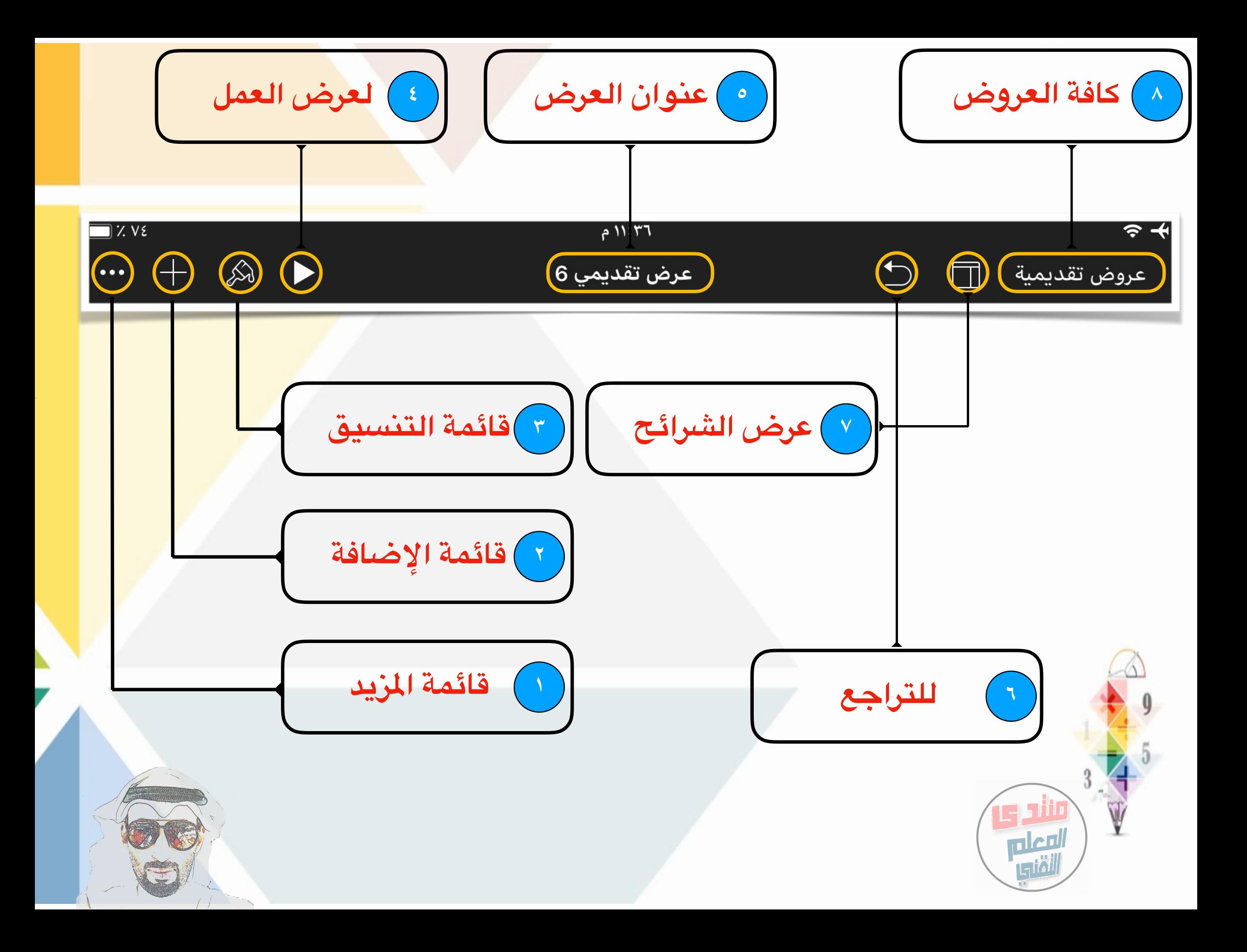

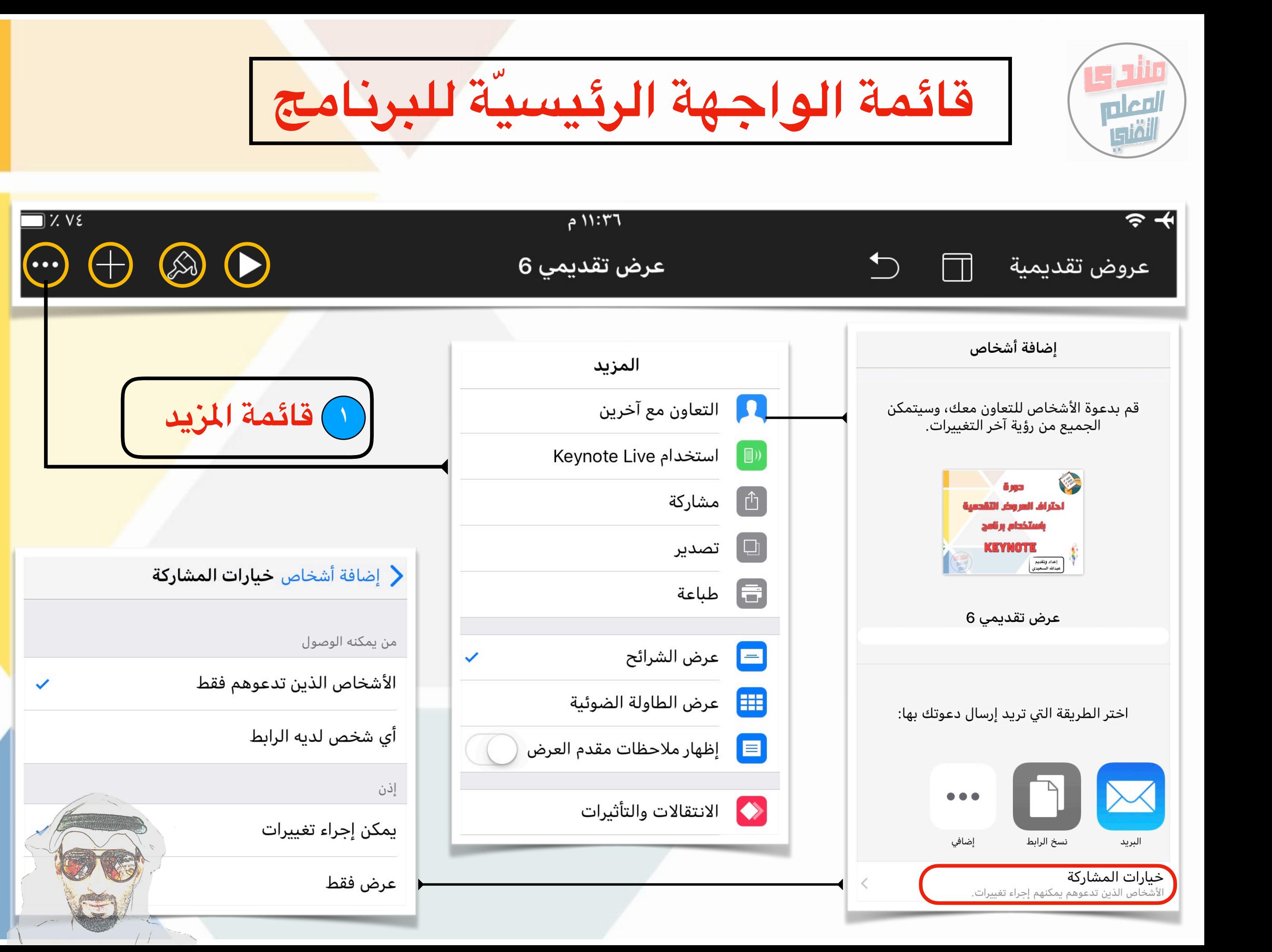

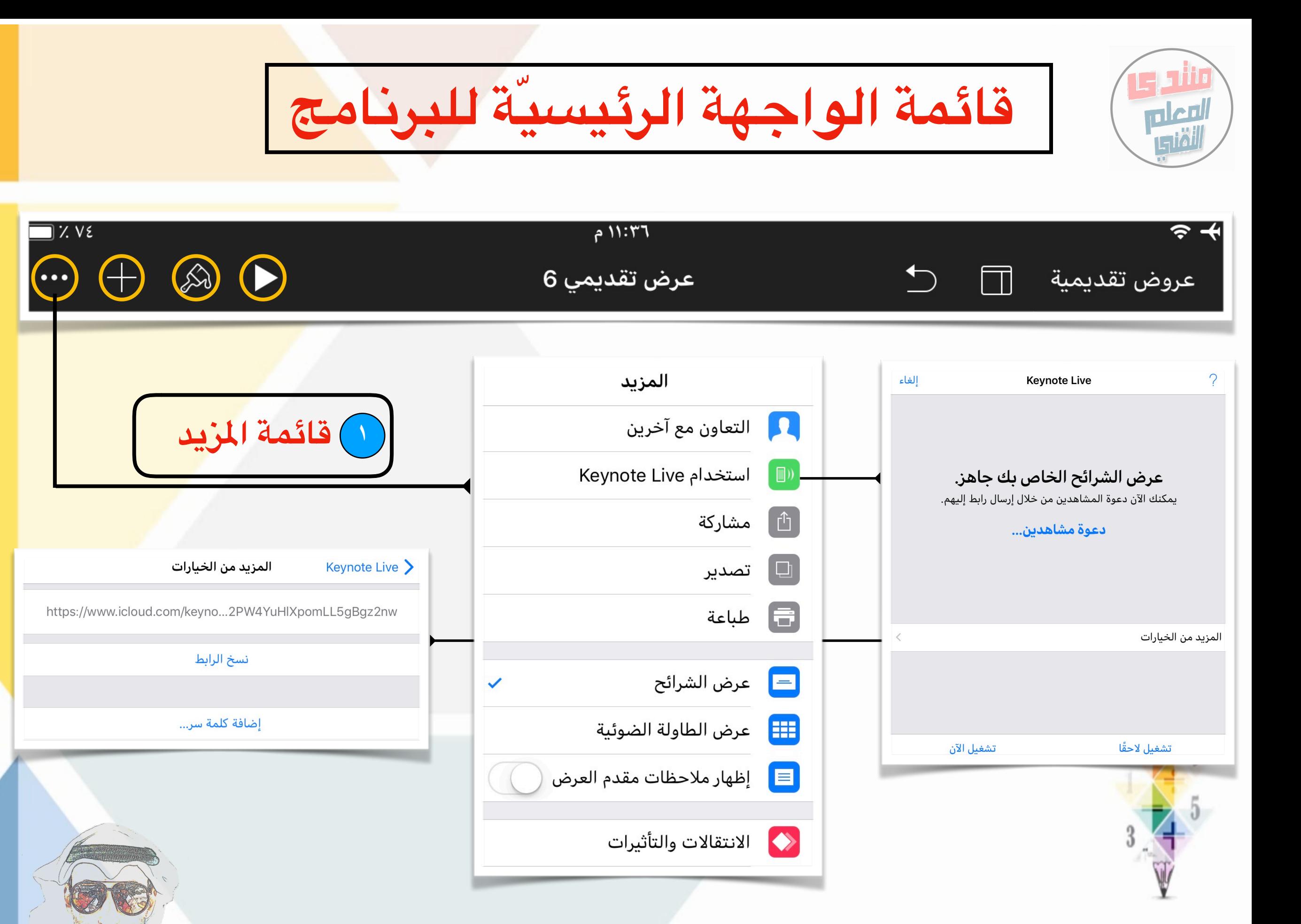

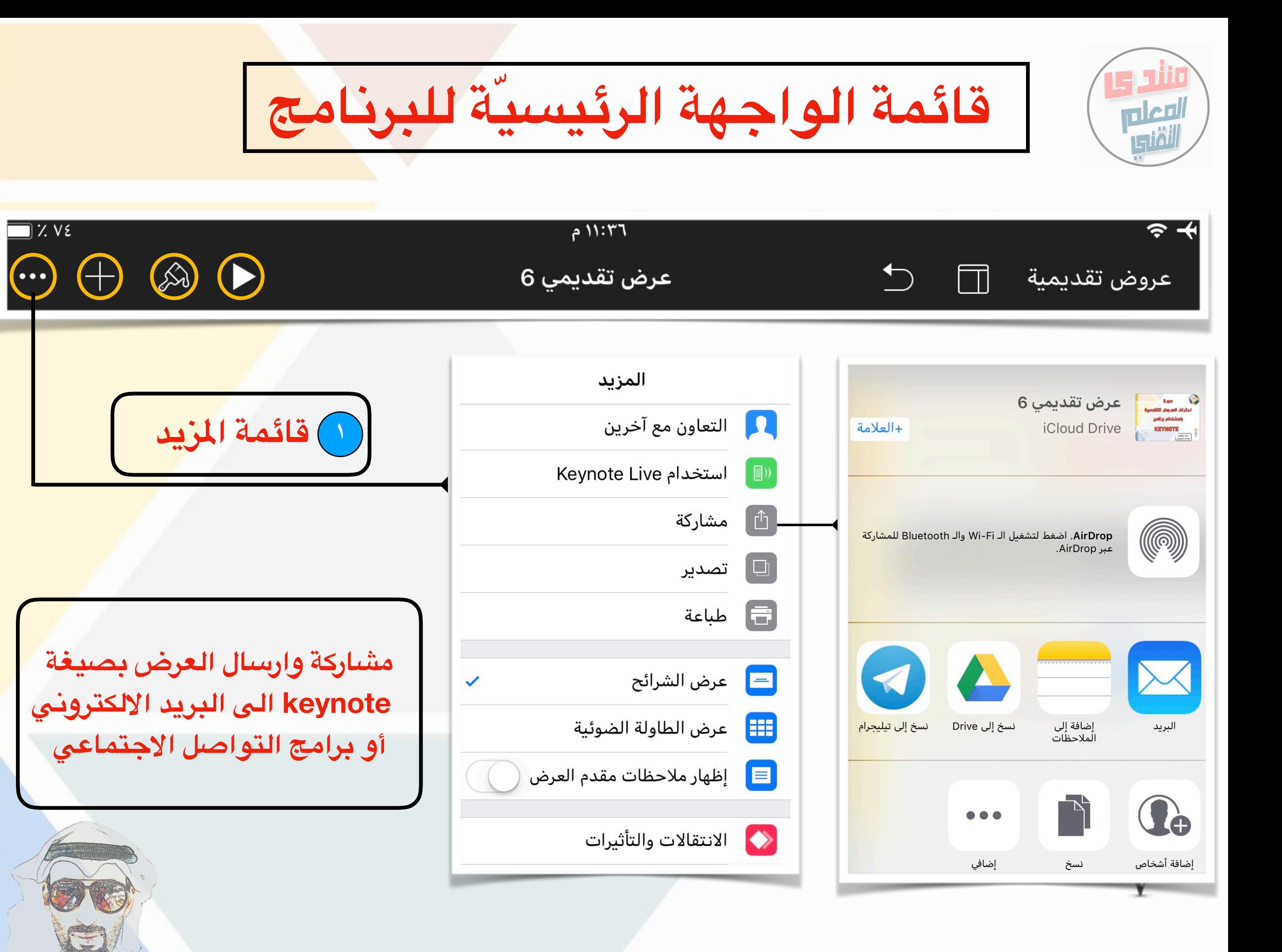

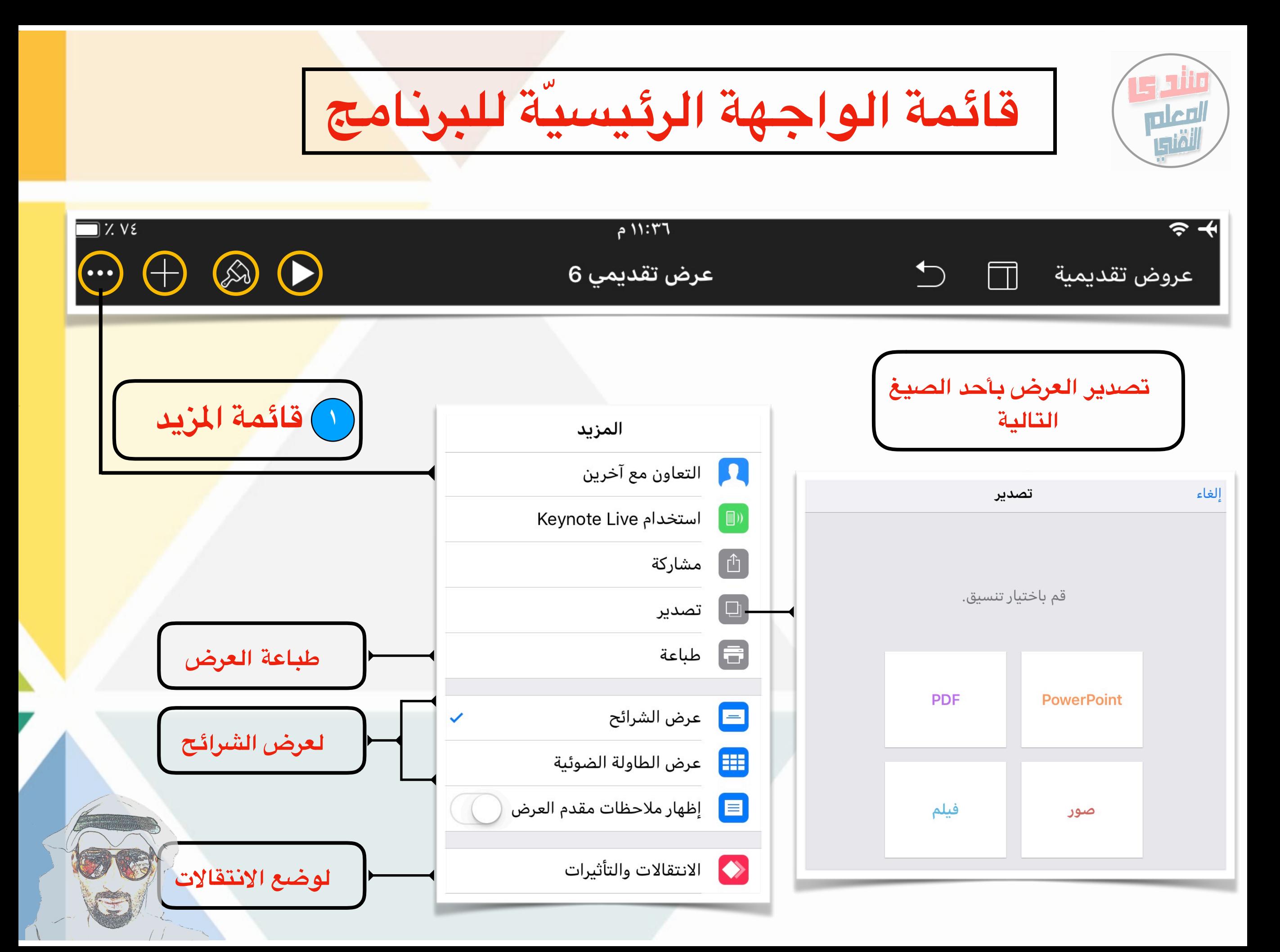

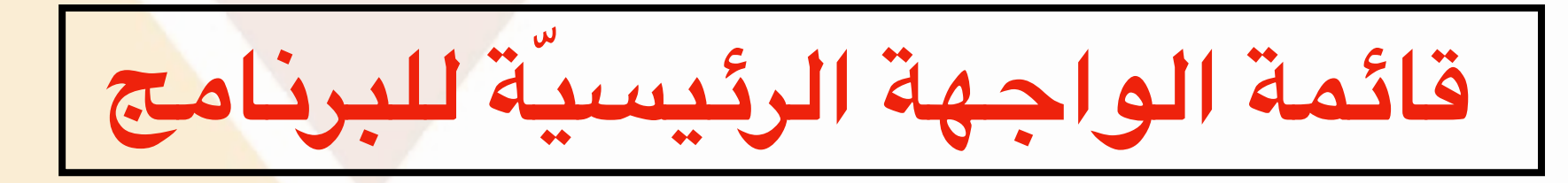

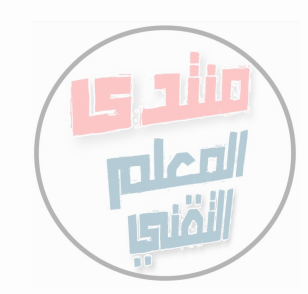

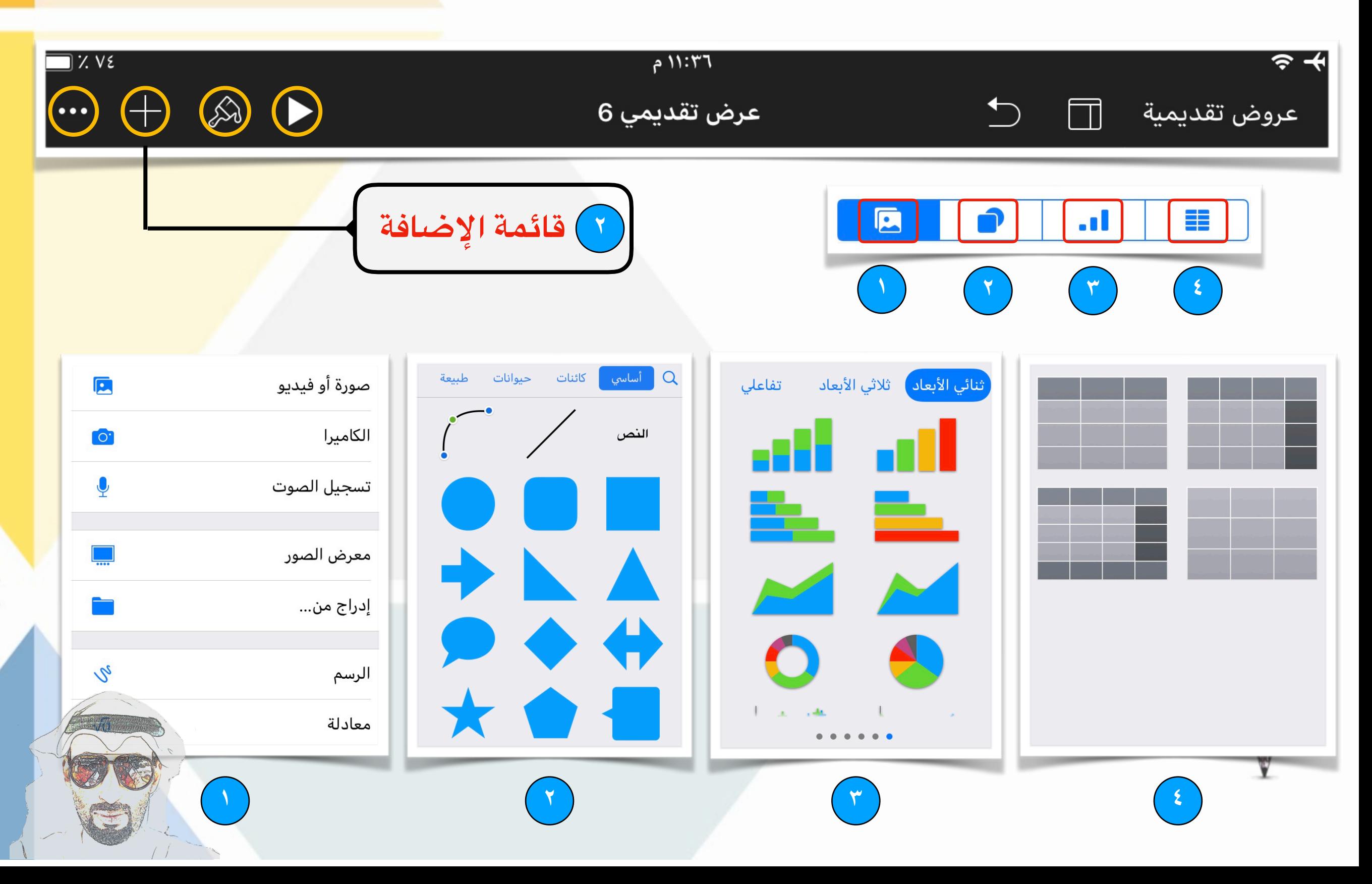